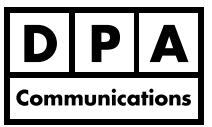

#### **Two-Day Course Windows and Macintosh**

## **Course Overview:**

In this course, you will learn about EPUB documents including: structuring an Adobe InDesign file for EPUB export, modifying text and images, editing EPUB files, preparing an EPUB file for an eReader device and distributing an eBook.

NOTE: Working knowledge and experience with Adobe InDesign at the advanced level is a prerequisite for this course. Knowledge of HTML and CSS is an asset.

# **Course Content:**

### **Overview of EPUB documents**

- **•** Understanding EPUB formats
- **•** Overview of the EPUB work flow
- **•** Features of EPUB versions 2 and 3
- **•** Items which can (or cannot) be included in an Adobe InDesign file
- **•** Proofing an EPUB file using ADE
- **•** Overview of HTML and CSS
- **•** Editing EPUB source files

### **Preparing and Modifying Adobe InDesign Content for EPUBs**

- **•** Overview of the key features of Adobe InDesign for EPUBs
- **•** Document settings for EPUBs
- **•** Alternate layout features in Adobe CS6
- **•** EPUB upgrades in Adobe CS6
- **•** Creating a navigational TOC and chapter breaks
- **•** Using the Articles Panel to improve text flow
- **•** Working with anchored objects
- **•** Tweaking text and images for optimum export to EPUBs
- **•** Applying and mapping paragraph and character styles to CSS tags
- **•** Converting vector graphics for export
- **•** Adding Metadata to an Adobe InDesign file
- **•** Adding Alt tags to images in Adobe InDesign
- **•** Mapping Microsoft Word styles to Adobe InDesign

### **Exporting and Validating EPUB files from InDesign**

- **•** Choosing EPUB export options for layout
- **•** Previewing EPUBs
- **•** Validating EPUB files

## **Editing EPUB files**

- **•** Accessing component files of EPUBs
- **•** Identifying areas of an EPUB
- **•** Choosing an EPUB Editor
- **•** Creating and editing a Table of Contents
- **•** Adding page and chapter breaks
- **•** Adding accessibility features for assistive technology devices
- **•** Adding formatting requirements for eReaders such as Apple and Kindle

### **Exporting and EPUB distribution**

- **•** Readers that support EPUBs
- **•** Obtaining an International Standard Book Number (ISBN)